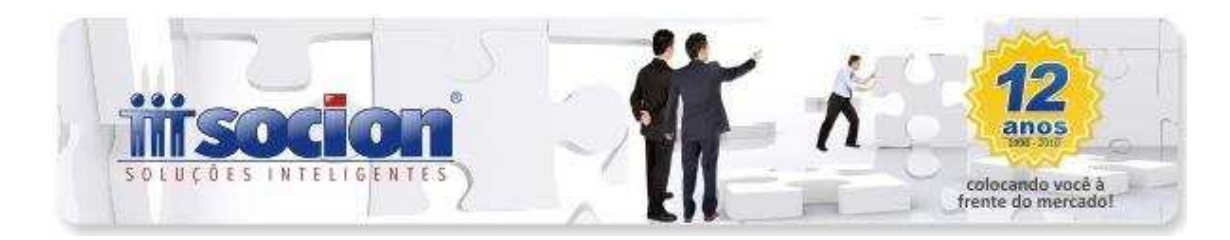

# **\* Melhorias:**

# **1. Impressão de Informações Complementares nos Livros Fiscais de Entradas e Saídas (Pct. 3125,3126).**

Inclusa a impressão das informações e observações complementares utilizadas nas notas fiscais (registros C110 e C195 do Sped Fiscal). A impressão será realizada automaticamente, sempre que no cadastro da informação complementar esteja indicada a opção de imprimir nos livros fiscais.

Também foi modificada a impressão do valor do ICMS ST e do IPI destacado, sendo que o ICMS ST será impresso, na coluna Observação, sempre que na digitação estiver indicado que não deve ser creditado ou debitado na conta Gráfica do ST e o valor do IPI Destacado será impresso sempre que valor do campo IPI creditado for igual a 0,00 (zero).

## **2. Alterações na importação de notas fiscais de serviço padrão Betha (Pct. 3704).**

Realizado ajuste para permitir a importação da NFS-e (Nota Fiscal Eletrônica de Serviço), no leiaute da BETHA, quando não vem no arquivo XML o código do município do Prestador/Tomador do serviço e também no cálculo do valor unitário dos itens da NFS-e, para não gerar divergências entre o VLR\_DOC do REG A100 com o VLR\_TEM do REG A170, quando a quantidade dos itens for maior que zero.

#### **3. Ajustada a busca dos vencimentos de ICMS ST para o estado do PR (Pct. 3128).**

Ajustada a busca do vencimento do ICMS ST do estado do PR, onde o vencimento é de acordo com o final da inscrição estadual e em algumas situações estava emitindo mensagem que não havia configuração de vencimento.

Também foi ajustada a gravação de Saldo Credor, quando ocorrer uma dedução maior que o Saldo Devedor, onde a diferença será tratada como saldo credor para o período seguinte.

## **4. Alterada a impressão da logomarca no cabeçalho dos relatórios da DFC e DVA (Pct. 3075, 3076).**

Ajustada a impressão da logomarca nestes relatórios que estava sendo impressa em tamanho bem inferior ao da imagem efetivamente.

**5. Ajustado para que o usuário que estiver logado não possa visualizar as Empresas e Filiais que não estiverem liberadas para ele. (Pct. 3018, 3022, 3023, 3057).** 

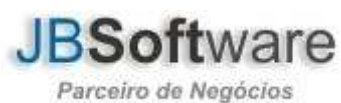

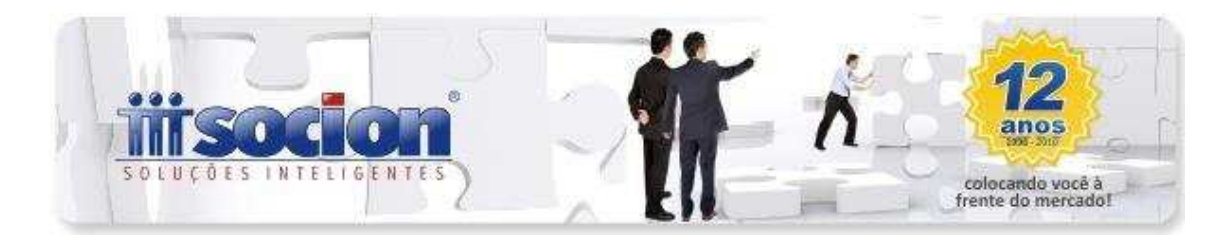

Ajustada a pesquisa de empresas e filiais dos relatórios acima, para exibir na listagem somente as empresas e filiais liberadas para o usuário logado no sistema.

### **6. Alterações na geração e impressão do balanço e balancete comparativos (Pct. 30221, 30231).**

Foram realizados vários ajustes na impressão dos balanços e balancetes, pelos novos pacotes do comparativo:

- Ajustado para imprimir corretamente os valores de Ativo e Passivo no Termo de Reconhecimento, que em alguns casos estavam sendo impressos zerados.
- Ajustada a impressão quando o sistema operacional é Windows Vista, que estava emitindo a mensagem 'O Balanço não possui nenhuma conta com saldo. '
- Ajustado para não ocorrer mais a mensagem: CdsDLPA: Cannot Perform This Operation on a Closed Dataset, ao selecionar a DLPA com o mouse sem sair com ENTER dos campos de data.
- Após a impressão do balanço pelo plano referencial, ao realizar impressão de outras opções do pacote, estava gerando algumas mensagens de erro. Esta situação já foi ajustada, bem como a impressão dos valores do balanço pelo plano referencial que em algumas situações estavam sendo duplicados.

## **7. Ajustada a rotina que fecha o período dos parâmetros e abre o próximo mês, após realizar a contabilização da Escrita Fiscal (Pct. 3223).**

Alterada a rotina que faz o encerramento e a abertura do próximo período da escrita fiscal, de forma automática, após realizar a contabilização dos impostos da escrita: ICMS, IPI e ISS. Este processo vai funcionar, sempre que no formulário exibido ao clicar no botão "Seleção de Estabelecimento" do pacote 3124, após, na opção de "Fechar a data dos parâmetros e abrir próximo mês após contabilizar os impostos da escrita" optar por "1-Sim", e no processo de contabilização não ocorrer nenhuma advertência durante o processo.

Também no processo da contabilização da escrita fiscal, foi realizada alteração para não exibir a mensagem: "Record not found or changed by another user" ao executar a contabilização.

Outra situação que foi resolvida foi a geração do lançamento de compensação de IPI, quando o valor dos débitos e créditos for igual, que não estava realizando este lançamento de compensação.

**8. Alterada a gravação da configuração do ISS por estimativa fixa (Pct. 3612).** 

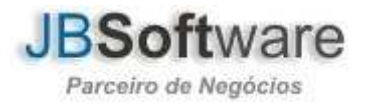

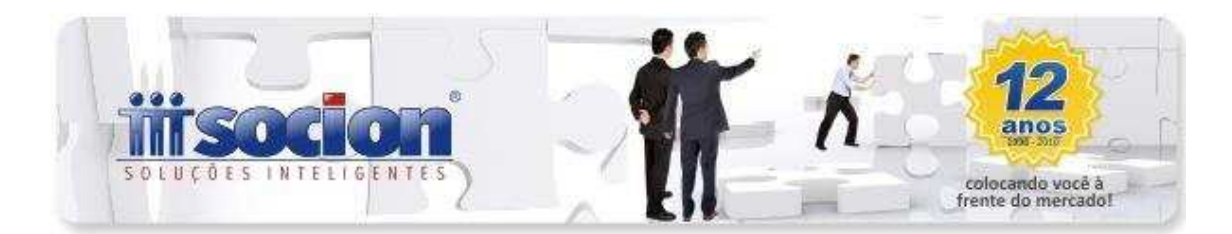

Ajustado para não gravar quando o valor de ISS estimativa Fixa for igual a 0,00(Zero), pois com o valor zerado no banco estava gerando problemas no processo de contabilização.

## **9. Alterada a baixa de bens que não estava permitindo realizar a baixa em algumas situações (Pct. 3303).**

Ajustado o processo de baixa de bens para não exibir a mensagem: "arithmetic exception, numeric overflow, or string truncation", ao realizar uma baixa do tipo Alienação.

#### **10. Alterados ajustes da escrita fiscal com a opção de Remontar todas as bases (Pct. 3273).**

Realizado ajuste para corrigir a busca das configurações genéricas dos produtos que possuem configuração de PIS e COFINS por CFOP, quando utilizada a opção 3 – Remontar todas as bases, que não estava atribuindo corretamente a base de cálculo do Pis e Cofins.

#### **11. Alterações na digitação dos Lançamentos Contábeis (Pct. 3015).**

Foram realizadas várias alterações nos processos do pacote de digitação dos lançamentos contábeis:

• Ajustado pacote para no lançamento de partidas múltiplas manter a filial escolhida pelo cliente ao salvar o grupos de lançamentos.

• Incluída a visualização de todas as filiais da empresa logada no campo "Lote Número" seguindo os mesmos moldes do campo "Lote" do pacote 3016, que anteriormente só exibia os lotes que tinham sido criados na filial logada.

• Bloqueada a digitação de caracteres inválidos no campo do Estabelecimento.

• Realizado tratamento na exclusão de lançamentos que possuam vínculos com pagamento de impostos, onde irá solicitar se deve excluir somente o lançamento e manter o registro da carteira de impostos ou se é para excluir ambos os registros.

• Incluídos ajustes para atualização da cópia do histórico a débito para o histórico a crédito, quando o cliente optar por "Fixar no Histórico a Crédito" a opção "7 Histórico a Débito".

• Ajustada a alteração das contas contábeis, quando era substituída uma conta de cliente ou fornecedor, que possuía digitação de duplicatas por uma conta contábil de não cliente ou fornecedor, que neste caso estava gerando a mensagem: 'Record not found or changed by another user' e não permitia alteração.

• Alterada a verificação para abertura do formulário das informações para DFC, para não ser aberto quando no grupo de lançamentos uma das partidas possuir somente lançamentos em caixa ou equivalentes de caixa, pois nesta situação o sistema consegue montar as contrapartidas automaticamente.

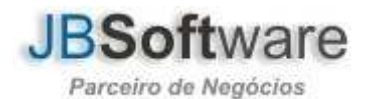

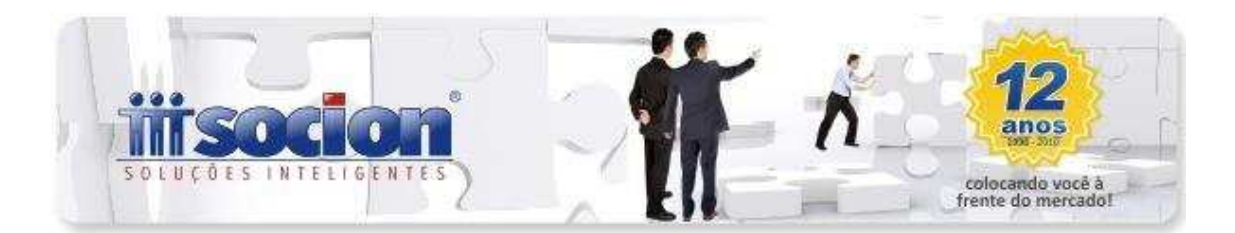

• Alterada a verificação da data de apuração do imposto, no formulário de pagamento de impostos, que exibia mensagem de imposto não calculado, quando a baixa era relativa ao IRPJ ou CSLL com apuração trimestral, onde passamos a avaliar somente a data fim para verificar se existe cálculo do tributo para realizar o pagamento.

## **12. Alterada a digitação de clientes e fornecedores no pacote de digitação de saídas, padrão Sintegra, para cadastro de novas contas (Pct. 3101).**

Ajustada a criação de novas contas de clientes ou fornecedores pelo pacote 3101, que em algumas situações não estava mais solicitando se desejava cadastrar o novo cliente ou fornecedor e depois não permitia salvar a nota fiscal. A situação ocorria especialmente ao trabalhar com dados fixados e após o cadastramento de uma conta, buscando os dados do site da RFB.

### **13. Melhoria no processo de geração do arquivo magnético da DIC Sergipe, para melhorar a performance (Pct. 3208).**

Alterada a geração da DIC de Sergipe, que em bases maiores estava muito lenta a geração do arquivo magnético, para gerar as informações de forma mais rápida.

#### **14. Ajustes nos pacotes da escrita padrão Sped (Pct. 3270, 3271).**

Alteradas as opções do combo do tipo de pagamento, que ficará com o padrão JB, que é: 1 - Á Vista, 2 - A Prazo e 3 - Sem Pagamento, e serão convertidas as informações para o padrão Sped no momento da geração dos arquivos magnéticos.

Também foi alterado o processo de cadastramento de bens pelo 3270, que não estava permitindo cadastrar um bem com dois sub bens, quando a inserção era realizada pela nota fiscal de entrada.

#### **15. Alterações no processo de contabilização dos tributos federais (Pct. 3412).**

Foram realizadas várias alterações no processo de contabilização dos tributos federais, principalmente:

• Contabilização do débito do imposto em contas alternativas indicadas nos tipos 10 e 11 do pacote 3410, que para alguns impostos não estava mais realizando o desmembramento.

• Contabilização do Simples Nacional Regime de Caixa, que não contabilizava quando encontrava o cálculo do regime de competência para o mesmo período (casos em que há um cálculo, depois muda a configuração e calcula o novo imposto sem excluir o cálculo antigo). Agora quando encontrar dois cálculos vai realizar a contabilização de ambos para visualizar a situação na consulta do diário.

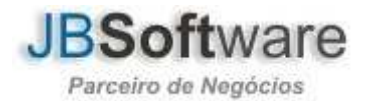

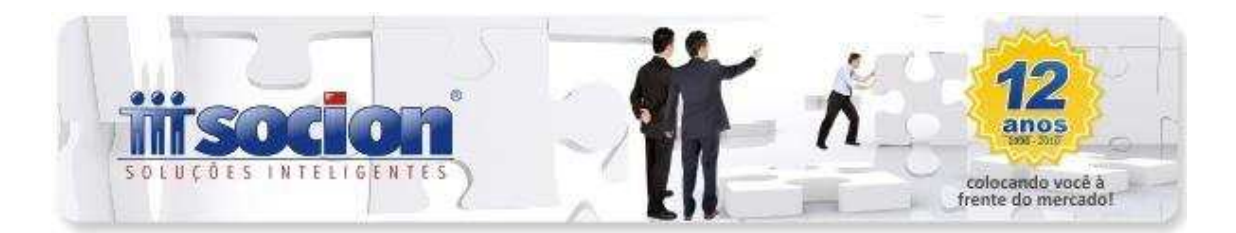

• Contabilização da CPRB, que estava sendo realizada somente quando a empresa também era obrigada à EFD Pis/Cofins, agora vai realizar normalmente para empresas sujeitas somente à Contribuição Previdenciária sobre a Receita Bruta.

• Ajustada a contabilização dos créditos, que estava sendo deduzido o valor dos ajustes manuais de redução. Agora os créditos vai realizar pelo valor integral, porém a compensação vai ser feita ainda com o valor de redução deduzido, pois os valores de compensação no banco de dados já são gravados pelo líquido. Lembrando que por enquanto não temos tratamento na contabilização para os ajustes manuais, que será implementado futuramente no sistema.

## **16. Ajustado o carregamento das informações com duplo clique no grid das configurações da DIPJ (Pct. 3014).**

Realizado ajuste no pacote que ao executar duplo clique no grid, não estava carregando corretamente a conta/subconta contábil, emitindo mensagem de conta inválida. Alterado para atualizar corretamente os campos e possibilitar a alteração das informações.

#### **17. Ajustada a alteração de contas com subcontas na transferência dos lançamentos contábeis (Pct. 3035).**

• Implementada limpeza do conteúdo do campo SubConta quando for alterado o código da conta. Esta implementação para todos os pacotes exceto 3015, 3016, 3102, 3103, 3270, 3271 e 3272.

• Implementado controle de quantidade de caracteres informado no código da conta e subconta, anteriormente você poderia digitar quantos números quisesse, a partir desta versão só será possível digitar 10 caracteres na conta, e 5 na subconta.

#### **18. Ajustada a versão e indicação do critério de escrituração para o Lucro Presumido na geração da EFD Contribuições (Pct. 3815).**

Implementado na geração do registro 0000 a alteração de versão de leaiute quando a data de geração do arquivo magnético for a partir de 01/07/2012 e incluído no registro 0110 o campo 05 - IND\_REG\_CUM quando a data de geração do arquivo magnético for a partir de 01/07/2012. Nesta liberação, está sendo atribuído de forma fixa a informação 09 - Regime de Competência - Escrituração Detalhada, pois é a única forma que o pacote está gerando as informações atualmente. Estamos realizando a inclusão dos registros específicos dos critérios consolidados, que serão disponibilizados na próxima versão do pacote.

Alterado também no processo de validação para não exibir a mensagem: ProdSemCPRB: Não foi possível abrir a Fonte de Dados, ao executar algumas opções, deixando desmarcada a opção "Produtos sem indicação de Atividade para Contrib. Prev sobre Receita Bruta".

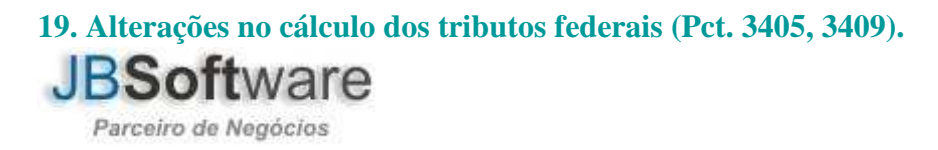

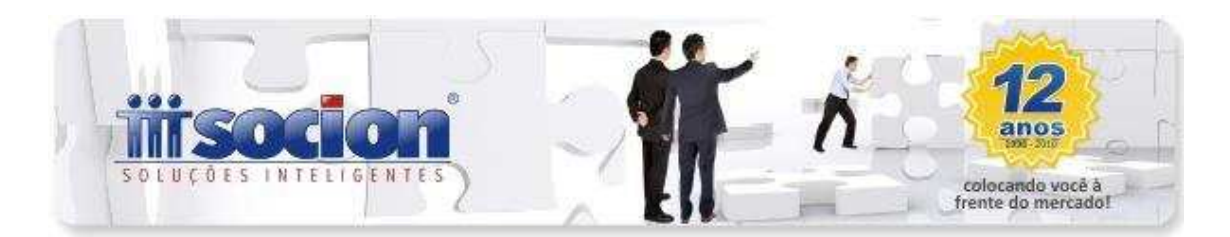

Foram realizadas várias alterações nos cálculos dos tributos federais:

• Alterada a forma de cálculo do imposto (0901-INSS Sobre a receita Bruta - CPRB), para não mais avaliar a configuração da Empresa no pct184, que indica se a forma de Apuração dos impostos é centralizada ou descentralizada, sendo que irá calcular esse imposto sempre de forma descentralizada, fazendo o cálculo por filial e gerando um DARF centralizado com a soma de todas as filiais da Empresa.

• Na emissão do DARF de Pis e Cofins Cumulativos (0101/0201), não estavam sendo considerados os valores da dedução da receita bruta. Realizado ajuste no cálculo, pois o problema estava no momento da geração das informações para emissão do DARF.

• Também não estava levando o valor da Base de Cálculo, para o DARF. O problema ocorreu porque no cálculo esse valor não estava sendo gravado no totalizador do qual são extraídas as informações para impressão no DARF.

• Feitos ajustes, para melhorar a performance no cálculo da CPRB (0901), porque o processo estava muito lento para clientes com grande número de contas com SubContas cadastradas nas fórmulas.

- Feita as implementações no cálculo para as empresas do Lucro Presumido:
	- o Quando tiver configuração no pacote 184 como 2- Regime de Caixa (Escrit Consolidada - Reg F500): vai somar os valores somente da Contabilidade, visto que todas as informações, mesmo aquelas ligadas às notas fiscais, serão um detalhamento dos lançamentos contábeis daquele documento.

o Quando tiver as outras configurações irá buscar os valores normalmente da Contabilidade e da Escrita Fiscal.

# **20. Alterações nos relatórios dos tributos da EFD Contribuições (Pct. 3408).**

Alterado o relatório de cálculo 6 com formato 5-Pis e Cofins Documentos sem incidência, quando havia um lançamento para situações tributárias que possuem dois registros com o mesmo código, estava imprimindo somente um registro no detalhe da CST, alterado para mostrar todos os registros, pois desta forma facilmente, poderá ser identificado que existe problema no lançamento das notas.

No relatório de Pis e Cofins, detalhados por filial e base de cálculo (1 e 2), quando havia lançamentos para a mesma conta contábil, porém com alíquotas diferentes, estava vindo o mesmo registro em datas diferentes. Ajustada a montagem dos dados para não ocorrer esta duplicidade.

**21. Alteradas as configurações de contabilização dos tributos federais para habilitar a informação dos centros de custo quando a conta é de resultado (Pct. 3410).** 

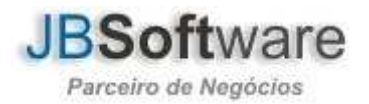

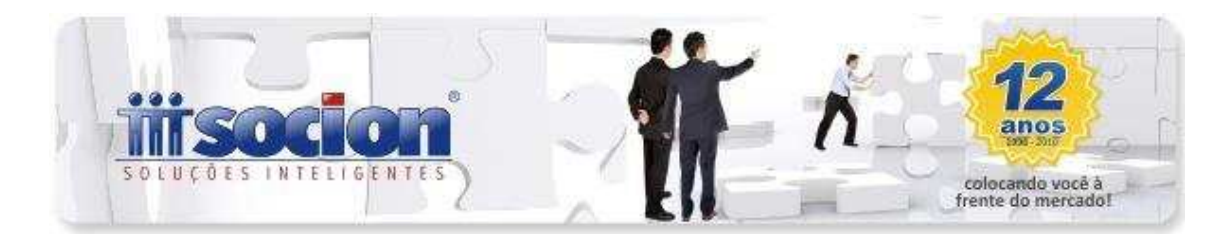

Realizada alteração das configurações do pacote 3410, para quando indicada uma conta de DRE nas contas de contabilização, habilitar o campo do Centro de Custo, caso para a data inicial indicada na fórmula, a empresa esteja configurada no pacote 3000, para utilizar contabilidade por Centros de Custo.

## **22. Limitados os campos Nº Documento e Descrição, do formulário de Ajustes Manuais da EFD Contribuições, para o tamanho definido no leiaute (Pct. 3437).**

Nos campos Nº do Documento e Descrição do pacote 3437, foi inserido um delimitador, para que esses campos não extrapolem os 255 caracteres, garantindo a integridade dos dados informados, pois anteriormente alguns clientes estavam digitando além de 255 caracteres e na hora de gravar no banco grava somente 255 que também é o limite de caracteres que o PVA EFD Contribuições aceita.

#### **23. Ajuste na impressão do Lalur da CSLL (Pct. 3504).**

Ao imprimir o livro de CSLL com o imposto 0301, estava mostrando a seguinte mensagem: "Não foi possível gerar o relatório. pplIncIndividual: Não foi possível abrir a Fonte de Dados. Dynamic SQL Error SQL error code = -204 Table unknown LA05\_INCLIMID At line 68, column 5." Realizada alteração para impressão do relatório sem a geração desta mensagem.

#### **24. Alteradas as descrições dos códigos JB de imposto para a CPRB (Pct. 3623).**

Alterado a Descrição dos impostos Gerais e Específicos da CPRB (090101,090103). Novas descrições: 090101 - Contribuição Previdenciária Sobre Receita Bruta - Serviços 090103 - Contribuição Previdenciária Sobre Receita Bruta - Indústria Este procedimento também será executado automaticamente pela conversão 3.19.

## **25. Alterada geração do registro I355 do Sped Contábil, que estava gerando valores duplicados quando não realizado o detalhamento por subconta (Pct. 3811).**

Alteração na geração do registro I355, do Sped Contábil, para gerar a soma dos valores de todas as subcontas, de forma que os mesmos não sejam duplicados quando a opção "Não Detalhar Plano de Contas por Subconta" esteja marcada.

Alteração na geração do registro I356, do Sped Contábil, quando as contas possuem vínculos com o Plano Referencial, para não gerar duplicidade do registro sendo por exemplo: um encerrado em 31/12/2010 e outro a partir de 01/01/2011.

#### **26. Conversão para a versão 3.19 do banco de dados (Pct. 3998).**

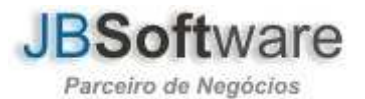

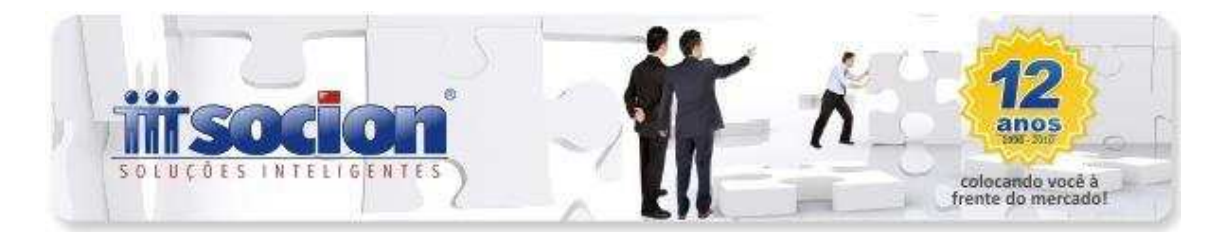

• Incluída no banco de dados a tabela ES02\_INVGERCOMP, a qual armazenará informações complementares do inventário referente ao ajuste dos impostos quando o motivo do inventário for 02 ou 05. Registro H020.

• Incluído campo MOTIVO para a tabela ES02\_INV.

• Alterada a trigger CO01\_DIARIO\_BU, para quando alterar o conta/subconta do lançamento contábil, que seja de uma movimentação de produto de serviço, alterar também estas informações nas tabelas ES02 INVMOVTOSS ES02\_INVMOVTOSE.

• Excluídos alguns registros com duplicidade e incluído um índice único para a tabela ES02\_ECFMAQTOT, que armazena o vínculo das máquinas com os totalizadores, com os seguintes campos (IDECFTOTALIZ, IDECFMAQ, IDCFOP).

• Incluída condição na SP\_GERARDADOSECFG para permitir excluir somente movimentação de ECF.

• Incluída chave estrangeira para o campo IDDEMACTOTPAI na tabela CO01\_DEMACTOT.

• Alterada trigger ES02\_ECFMCUPOMIT\_BIU para permitir lançar ECF tributado com valor de ICMS igual a 0,00, se a alíquota for 0,01%.

• Alterado tamanho do campo MACADDDRESS para VARCHAR(50) na tabela CA06\_USUARIODET.

• Incluído ajuste na trigger CO01\_DIARIODUPL\_D2 e CO01\_DIARIO\_D2 para validação de exclusão de registros filhos conciliados.

• Inclusos novos campos durante a conversão do banco de dados para a tabela PA03\_SBEM.

- Atualizada a documentação do banco de dados para a tabela CA06\_CFG.
- Atualizada a documentação do banco de dados para o campo IDSAIDA da tabela ES02\_SPDOCREF.
- Realizada a exclusão do aplicativo JBBackup da pasta de instalação do sistema.
- Criação de novos campos na conversão do banco de dados para a tabela PA03\_SBEMPISCOF.
- Incluídos novos tipos (06 e 10) na documentação do banco de dados para a tabela GE\_CFG para Origem 04 - Nota Fiscal.
- Criação da tabela temporária TMP\_ES\_EFDBLOCO0 na conversão do banco de dados a mesma agilizará o processo de geração dos registros de cadastro do SPED (3810).

• Incluída busca da configuração do pacote 3611, existente nos bancos de dados para a contabilização do CIAP em Sub Bem negativo.

• Alteradas as descrições dos impostos 090101 e 090103, para as novas nomenclaturas instituídas pelo Ato Declaratório Executivo Codac 47/2012.

• Implementado ajuste para os valores do campo TPFATURA nas notas fiscais de entradas e saídas digitadas pelos pacotes 3270/3271.

• Incluídos tipo 08 - Informação de Login e senha para acesso ao webservice da IPM para emissão de NFSe para Origem 01 - Sistema, na documentação do banco de dados.

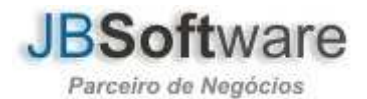

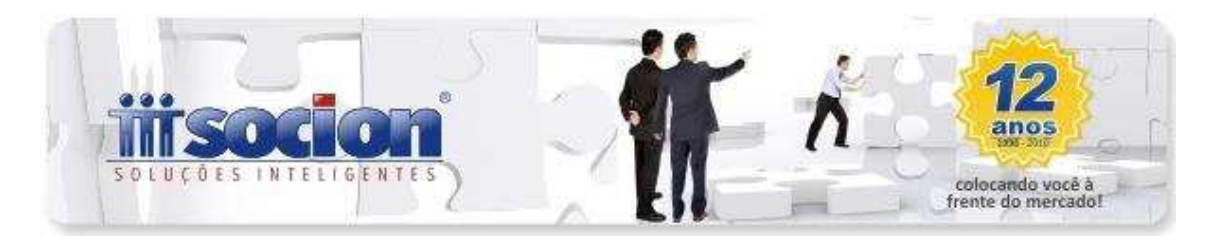

• Incluída Origem 8 - Estoque de Abertura na documentação do banco de dados para tabela TR04\_BASE.

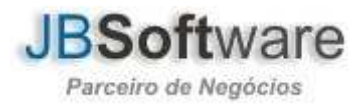